**Colegiul Tehnic "Gh.Asachi" Comisia metodica "Consilire si Orientare"** 

#### **PROIECT**

## **TITLUL PROIECTULUI: "SURPRINDE LUMEA IN IMAGINI** "

# *Edi*ţ*ia a III-a: "Monumente sculpturale bucurestene"*

**COORDONATOR PROIECT**: prof. Pârvucică Cristian.

**ECHIPA DE PROIECT**: prof. Găluşcă Paraschiva, prof. Gica Victor, prof. Pârvucică Cristian

**SCOPUL ACTIVITATII** : Dezvoltarea interesului elevilor pentru exprimarea artistică.

**MOTIVAŢIA ACTIVITĂŢII**: Talentul de a desena , a picta, a cânta , a scrie ,a dansa nu este la îndemana oricăruia dintre noi. Ins<sup>ă</sup> sâmburele creativității și dorința de a ne exprima emoțiile, gândurile, vibrațiile exista în noi toți. A folosi aparatul de fotografiat pentru a memora stări, sentimente, cuvinte nespuse, poate deveni arta în mâinile noastre. Este nevoie în primul rând să vrem. Aşadar, *fotografia artistică* este propunerea acestui proiect, ca o cale pentru foarte mulți elevi de a transforma « poza » înt-o lume de imagini care emoționează, provoacă şi bucură în acelaşi timp pe cei care o privesc.

#### **OBIECTIVE**:

- Promovarea valorilor cultural-artistice în rândul elevilor.
- Dezvoltarea imaginației, simțul de observație, simțul estetic.
- Adoptarea unor criterii estetice şi morale în aprecierea complexităţii lumii înconjurătoare.

**RESURSE UMANE**: elevi ai claselor IX – XIII din toate formele de învătământ ; profesori coordonatori, vizitatori.

### **CALENDARUL PROIECTULUI** :

- Trimiterea e-mail-urilor cu 15 fotografii participante din liceele participante din sectorul 6 în perioada **1 martie 2011 – 31 martie 2011** la adresa [cristian.parvucica@yahoo.com](mailto:cristian.parvucica@yahoo.com)
- Postarea fotografiilor pe site-ul fiecărui liceului in perioada **1 aprilie 2011 10 aprilie 2011**
- Desemnarea fotografiilor câştigătoare **11 aprilie-15 aprilie 2011**
- Expoziie virtuală a fotografiilor eligibile şi a celor câştigătoare **19 aprilie -30 aprilie 2011**
- Expoziţie de fotografie artistic<sup>ă</sup> **2 mai -31 mai 2011.**

#### **RESURSE FINANCIARE** : extrabugetare

**EVALUARE** : organizarea expozitiei ;

realizarea unui album foto.

#### **ACTIVITATI** :

- 1. Crearea unei pagini separate pentru expozitia foto care sa poata fi accesata de toţi cei interesaţi.
- 2. Lansarea invitaţiei de participare la concurs printr-un anunţ ce contine link-ul catre pagina expozitiei foto. Diseminare .
- 3. In perioada premergătoare concursului, de aproximativ o saptamana, pagina oficiala a expozitiei foto va contine detalii legate de desfasurarea concursului si un link separat catre regulament.
- 4. In perioada de desfasurare propriu-zisa a concursului, pagina oficiala a expozitiei foto va consta intr-un mesaj text ce rezuma aspecte ale concursului și va contine în permanență link-ul către regulament. In continuare vor fi expuse fotografiile participante pentru previzualizare.

Pozele vor fi însotite de specificatiile **Nume Prenume Liceu Titlu Descriere.** 

- 5. Jurizarea se face de către echipă de proiect sub îndrumarea prof. artist plastic Găluşcă Paraschiva.
- 6. Organizarea expozitiei (sub îndrumarea prof. artist plastic Galuşcă Paraschiva) :
	- Panotarea expoziției ;
	- Vernisajul expoziției ;
	- Afiş şi invitaţii.
- 7. Realizarea albumului foto.

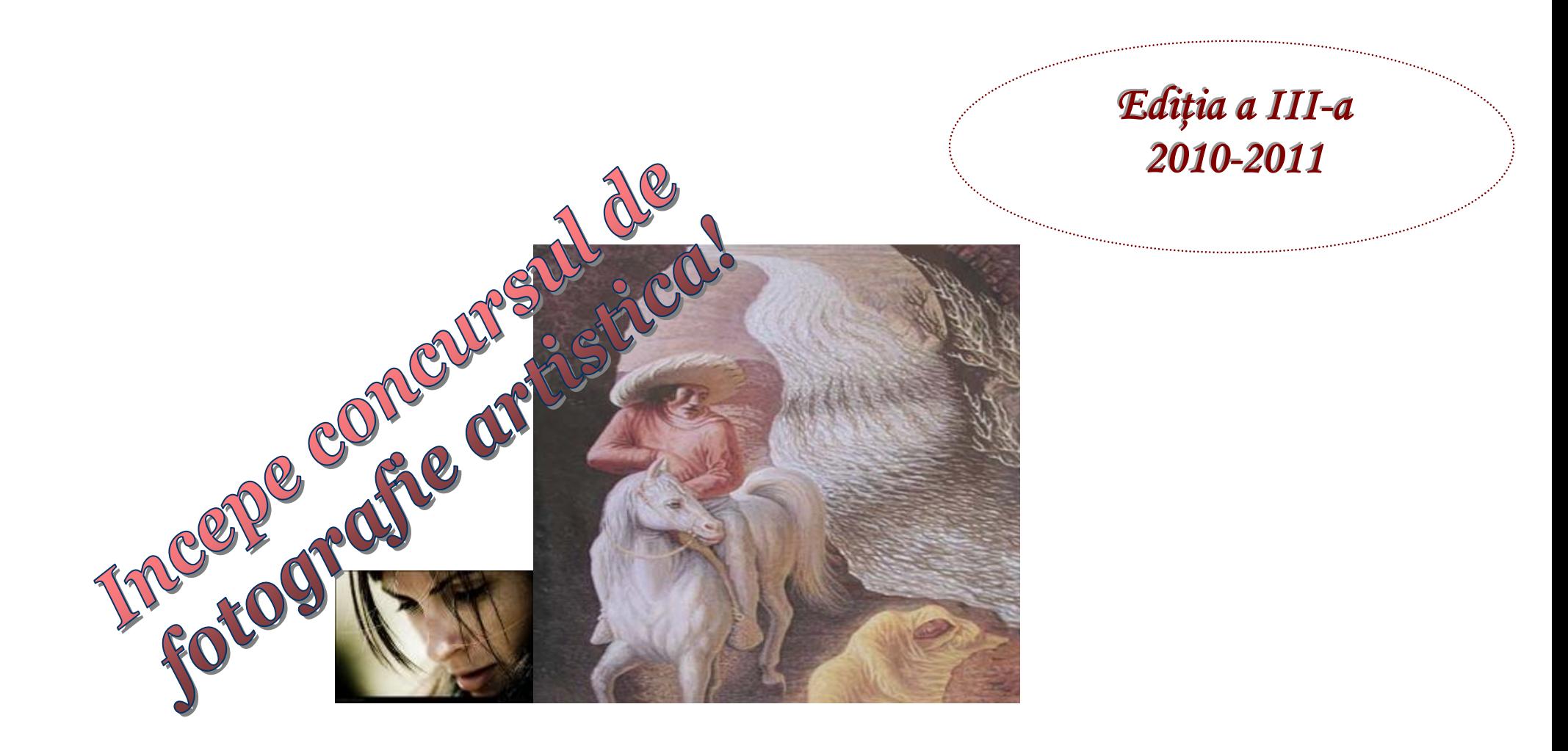

"Monumente sculpturale bucurestene

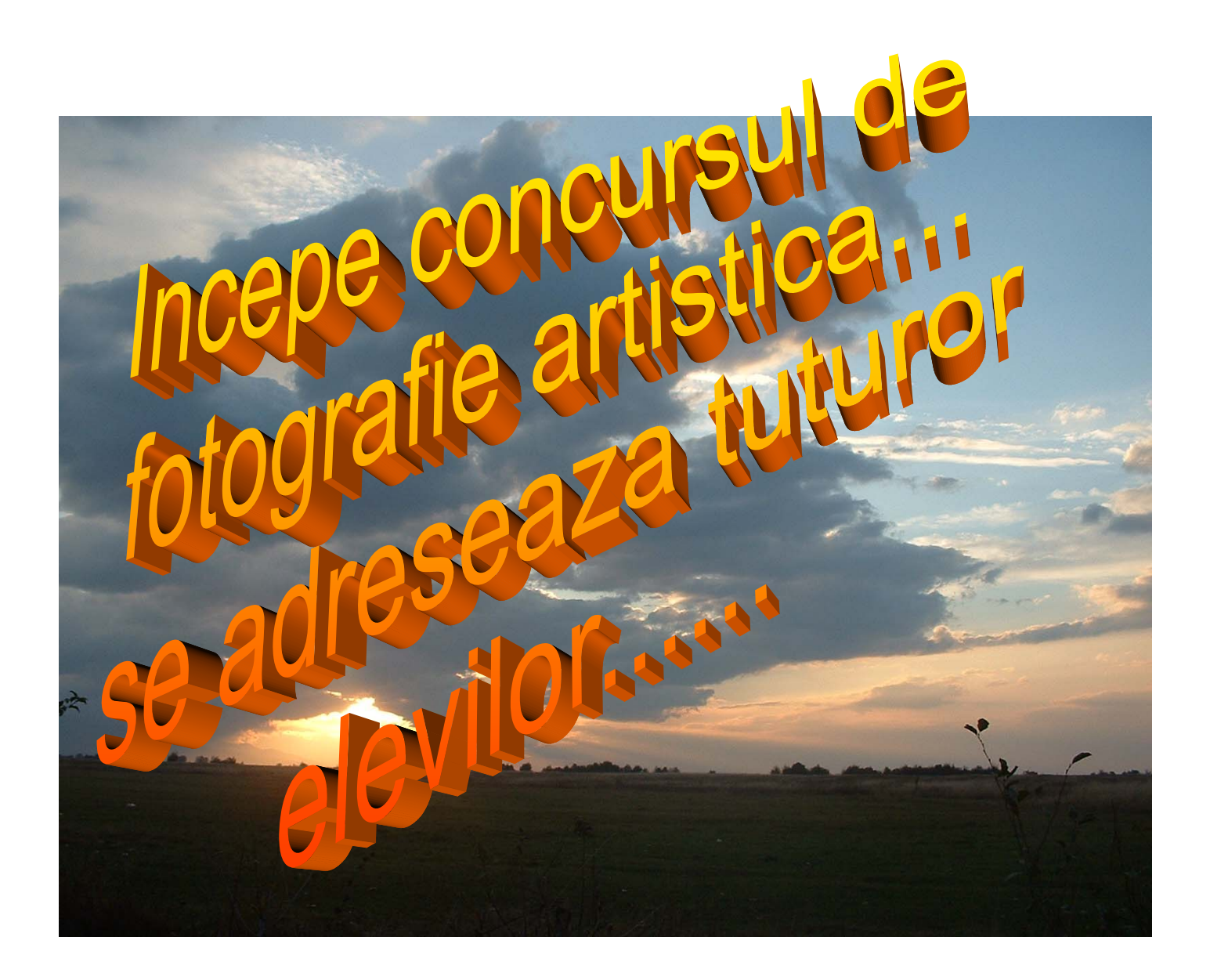

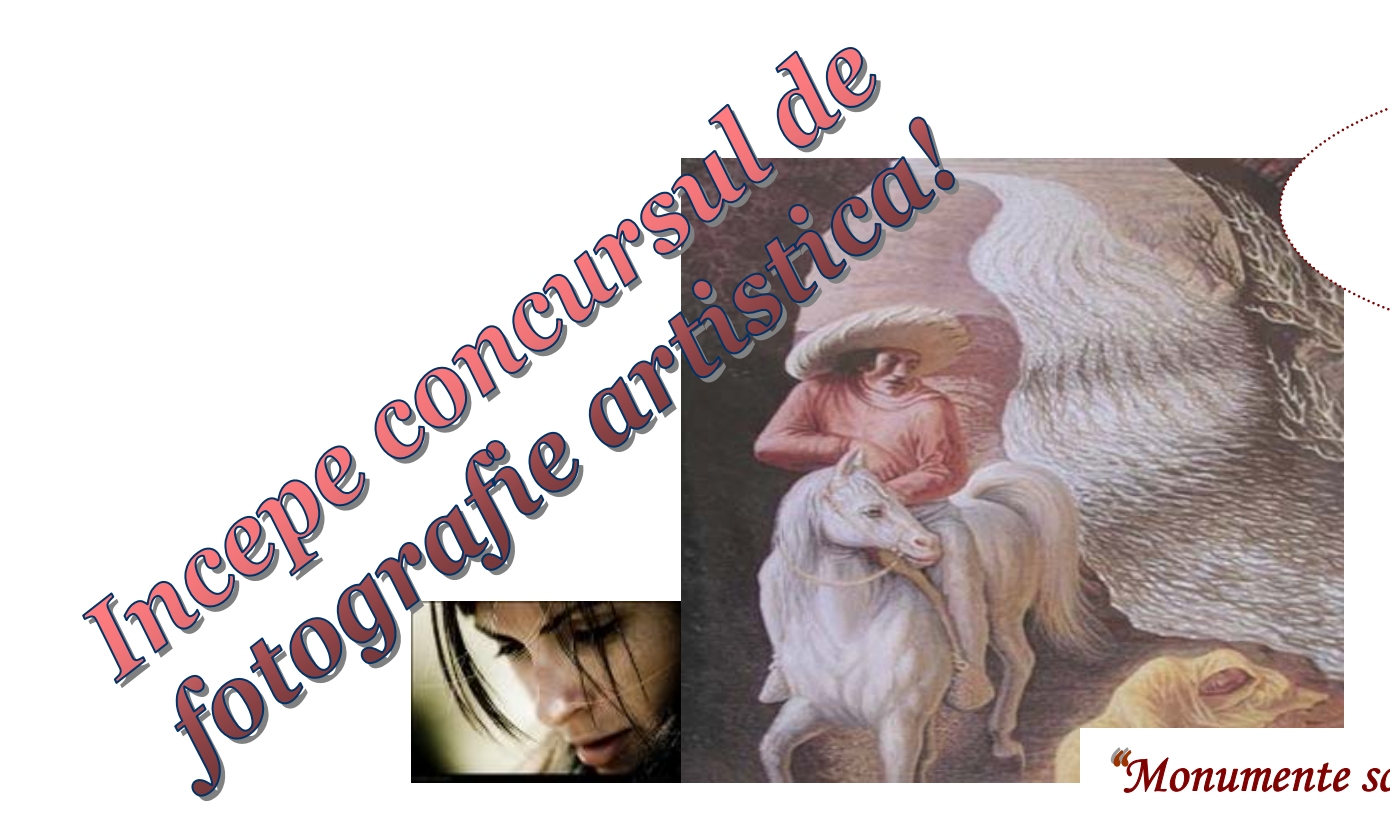

# Ediția a II-a 2011-2011

*""Monumente sculpturale bucurestene""*

*Sub titlul « Surprinde lumea in imagini » lansat pentru prima dat*ă *în liceul nostru în anul* ş*colar 2008-2009 o invita*ţ*ie* ş*i o provocare pentru to*ţ*i cei care au aparat foto, dar mai ales au dorinta de a-l folosi in mod creativ. Concursul se adreseaza tuturor elevilor din Sectorul 6 Competi*ţ*ia se desfa*ş*oar*ă *în perioada* 1 martie 2011 – 15 aprilie 2011 *Fotografiile trebuie trimise de c*ă*tre coordonatorul din liceu pe adresa de e-mail* [cristian.parvucica@yahoo.com](mailto:cristian.parvucica@yahoo.com) *Acestea vor fi postate pe site-ul liceului intr-o expozitie virtuala,* 

## **REGULAMENT**

- Concursul este deschis tuturor elevilor liceelor din sectorul 6.
- Pentru ca fotografia să intre în concurs este absolut necesar ca ea sa fie originală ( realizată de concurent ).
- Fotografiile participante nu vor promova violenta, sexul sau discriminarea etnică şi socială. Fotografiile care vor incalca aceasta condiţie sunt automat respinse.
- Concurentii pot înscrie în concurs un numar de maximum 3 fotografii alb-negru şi/sau color, în format digital jpg. Vor fi acceptate operațiuni de retuș și corecție de culoare/luminozitate/contrast.
- Fotografiile se vor trimite la adresa liceului d-voastră iar apoi trimise coordonatorului de proiect  $c$ ristian.parvucica@yahoo.com și conținutul mesajului va consta în :
	- \*Nume \*Prenume : \*Clasa : \*Liceu : \*Titlu : Descriere :

Campurile marcate cu \* sunt campuri obligatorii.

- Data limită de inscriere în concurs *31 MARTIE.*
- Juriul va desemna fotografiile cele mai reuşite în funcţie de aspectul tehnic/artistic/originalitate şi numărul de voturi primite. Acestea vor alcătui expoziţia virtuală, până la urmatoarea ediţie a concursului.
- Se va desemna un numar de maximum 25 fotografii pentru expozitia foto din liceu şi albumul foto .